# ただで始める流体解析

# 仮想マシン環境の比較 **VMware Player vs. VirtualBox**

*2012.6.2* 1/8

オープンCAE 初心者勉強会 第14回勉強会 **アンセット あたりの**女皇市生涯学習センタ

仮想マシン環境の比較

VMware Player vs. VirtualBox

 1.目的 2.システム 3.比較用モデル 4.比較結果 5.まとめ

1.目的

OpenFOAMをWindows上で利用するには,主に次の2つの方法がある。 ①仮想マシン環境を利用する。 ②OpenFOAMのWindows版を利用する。

OpenFOAMは結構毎日ソースが追加,修正される。このため,ソースのアッ プデートをするには, ①の環境が便利。ただ, PCのコア数が増えた現在, 仮 想マシンの環境によってはフルにCPUのコア数を利用出来ない事もある。

 無料で使えるVMWarePlayerは4コアまでしか対応しない(6,8を選択できる が立ち上がらない)。これに対してVirtualBoxは,16CPUまで対応できる。 では,計算速度はどうなんだ? でチェックしてみた。

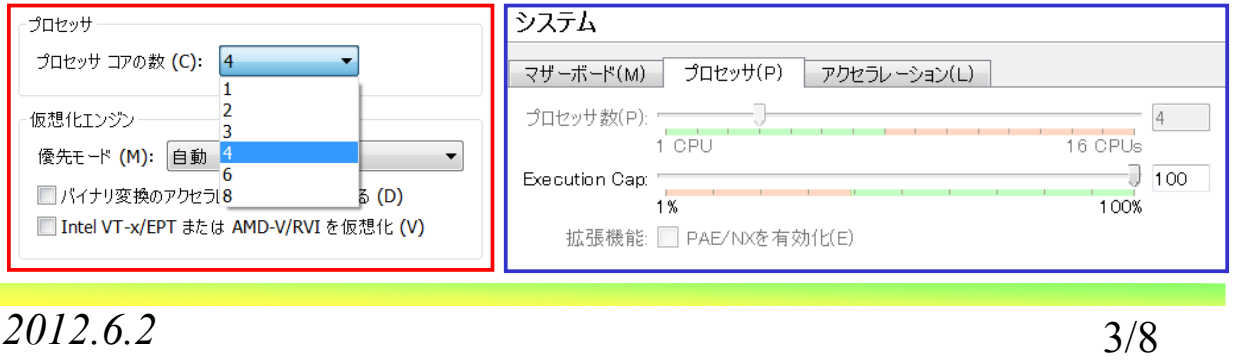

オープン*CAE*初心者勉強会 第*14*回勉強会 岐阜市生涯学習センター 2.テスト環境 ノートPC DELL 1557(買ってから1年で5回壊れた。少し前にハードディスク も壊れた。東芝製だった。速攻で1TBサムソン製に買い替えた。ノートPCで OpenFOAMを勉強する事は限界か?) メモリ 8GB 仮想マシンメモリ 4096MB プロセッサ数 4コア (HT 8コア) **Uhuntu** Uhuntu リリース 11.04 (natty) リリース 11.04 (natty) カーネル Linux 2.6.38-15-generic CNOME 2 32.1 カーネル Linux 2.6.38-15-generic ハードウェア GNOME 2 32 1  $x \in U$ 3.9 GiR ハードウェブ プロセッサ 0: Intel(R) Core(TM) i7 CPU 0720 @ 1.60GHz プロセッサ 1: Intel(R) Core(TM) i7 CPU 0720 @ 1.60GHz  $x \neq 1$ . 3.9 GIR プロセッサ 2: Intel(R) Core(TM) i7 CPU Q720 @ 1.60GHz プロセッサ 0: Intel(R) Core(TM) i7 CPU Q720 @ 1.60GHz プロセッサ 3: Intel(R) Core(TM) i7 CPU Q720 @ 1.60GHz プロセッサ 1: Intel(R) Core(TM) i7 CPU Q720 @ 1.60GHz プロセッサ 4: Intel(R) Core(TM) i7 CPU Q720 @ 1.60GHz プロセッサ 2: Intel(R) Core(TM) i7 CPU Q720 @ 1.60GHz プロセッサ 5: Intel(R) Core(TM) i7 CPU 0720 @ 1.60GHz プロセッサ 3: Intel(R) Core(TM) i7 CPU Q720 @ 1.60GHz プロセッサ 6: Intel(R) Core(TM) i7 CPU 0720 @ 1.60GHz プロセッサ 7: Intel(R) Core(TM) i7 CPU 0720 @ 1.60GHz

VMWarePlayer VirtualBox

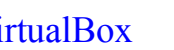

システムの状態

利用可能なディスク容量·28.7 GiB

システムの状態

利用可能なディスク容量: 28.9 GiB

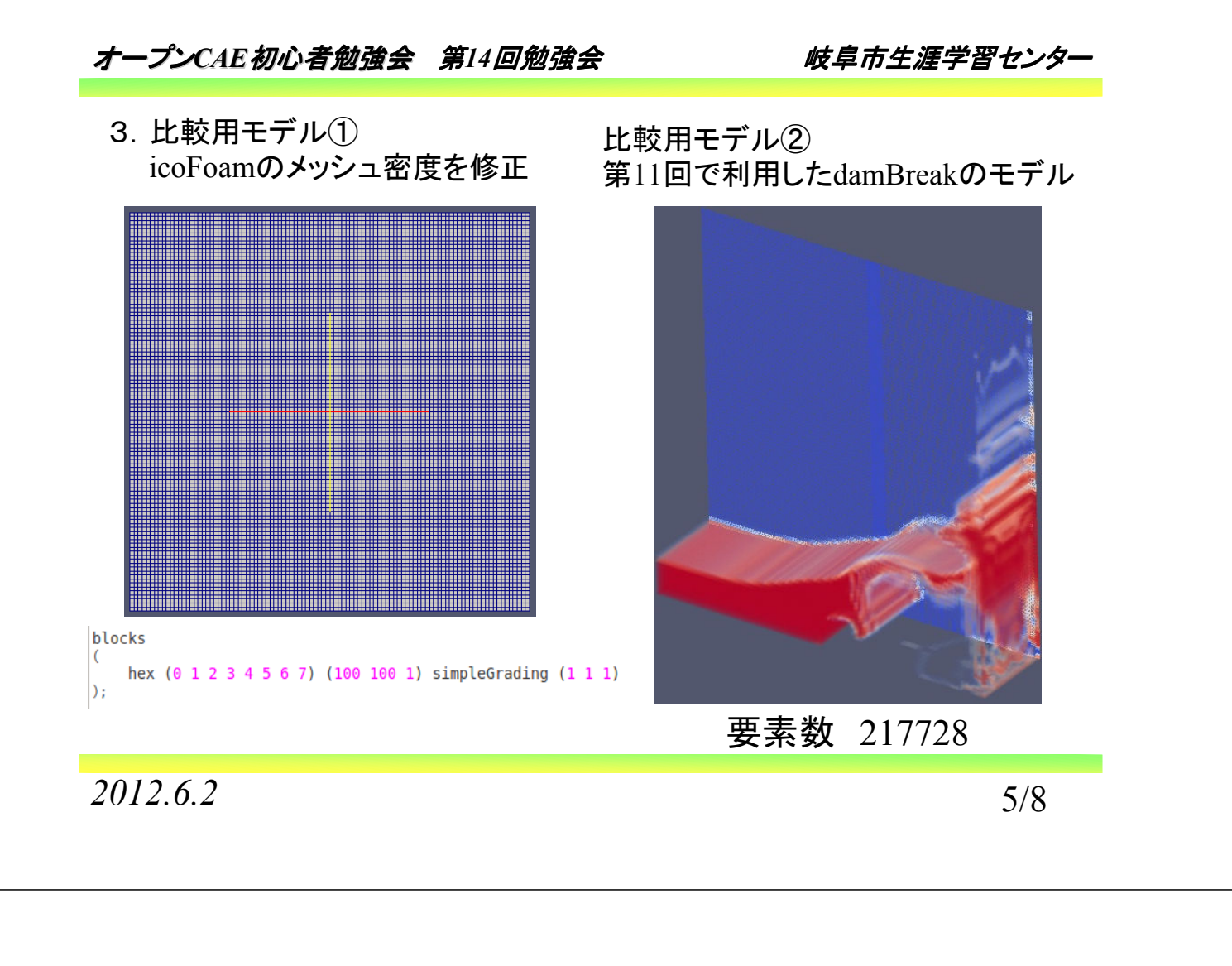

#### オープンCAE*初心者勉強会 第14回勉強会 めきゅう 岐阜市生涯学習セン*タ

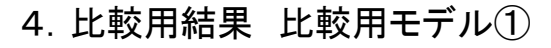

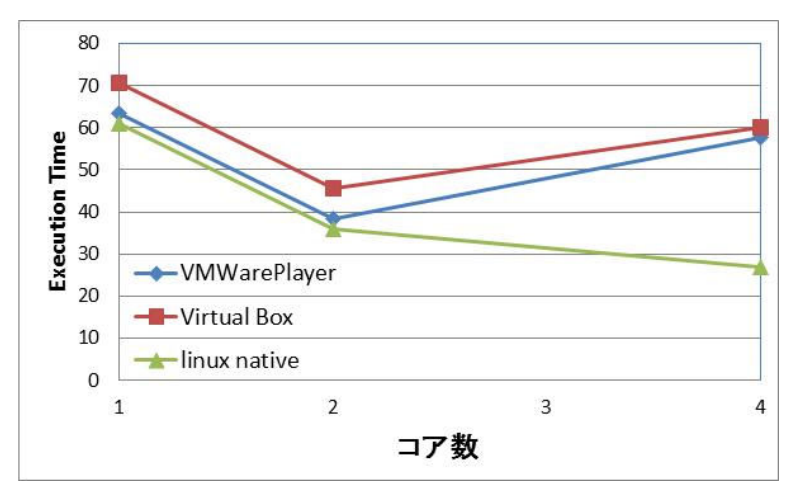

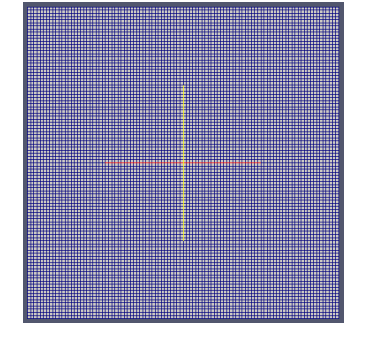

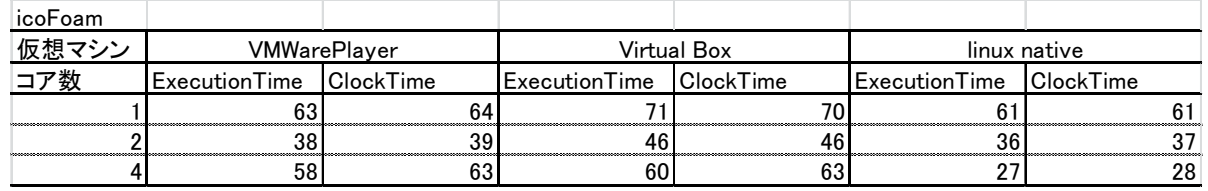

### 4.比較用結果 比較用モデル②

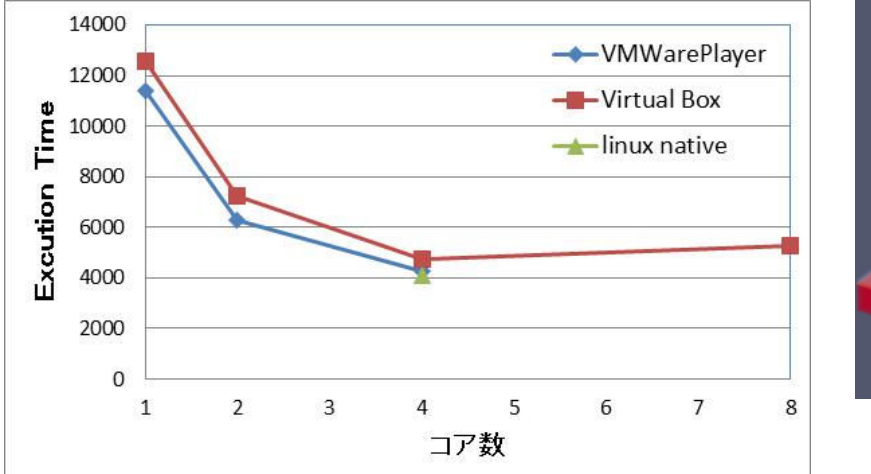

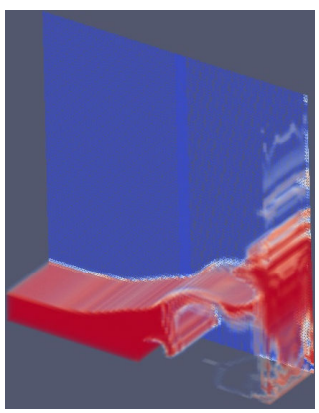

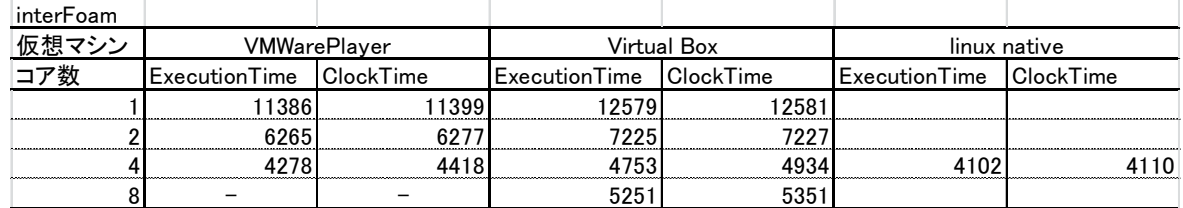

*2012.6.2* 7/8

## オープンCAE*初心者勉強会 第14回勉強会 めんりゅう 岐阜市生涯学習セン*タ

5.まとめ

- ・VMWare PlayerはVirtual Boxより計算速度が速い。10%程度。
- ・画面操作においては,使用感に差は感じられない。
- ・HT機能は効果がない。
- ・linux nativeでもそんなに自分のPCは速くならなかった。 (HTが切れないからか)